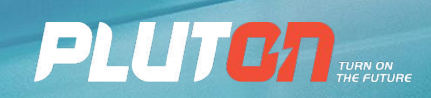

Автоматизация тяговых расчетов. Примерный алгоритм построения работы

### **Тяговые расчеты**

**Тяговые расчеты** – важная составная часть науки о тяге электротранспорта, одно из основных мероприятий, проводимых для организации поездной работы и проектирования линий электроснабжения.

Методы тяговых расчетов включают комплекс способов и приемов определения массы состава, скорости движения и времени хода по перегону, расхода топлива и электроэнергии на тягу, решение тормозных задач.

#### **Тяговые расчеты в применении к подстанциям**

- 1. Определяют токовую нагрузку подстанции.
- 2. Определяют возможность и эффективность рекуперации.
- 3. Строят графики изменения напряжения на подстанции.
- 4. Определяют энергоэффективность и расход электроэнергии.
- 5. Определяют уставки автоматов.

# **Построение работы в данной сфере на ЧАО «Плутон»**

- 1. Разработка собственного ПО
- 2. Покупка стороннего ПО

#### **Исходные данные для расчета**

- 1. Профиль пути.
- 2. Параметры подвижного состава.
- 3. График движения, пассажиропоток.

## **Профиль пути**

- 1. Вся дистанция пути разбивается на участки (подъемы, спуски, движение без уклона, криволинейный участки).
- 2. Путь приводится к эквивалентному прямому участку с подъемами, спусками и движением по ровной местности путем спрямления поворотов.

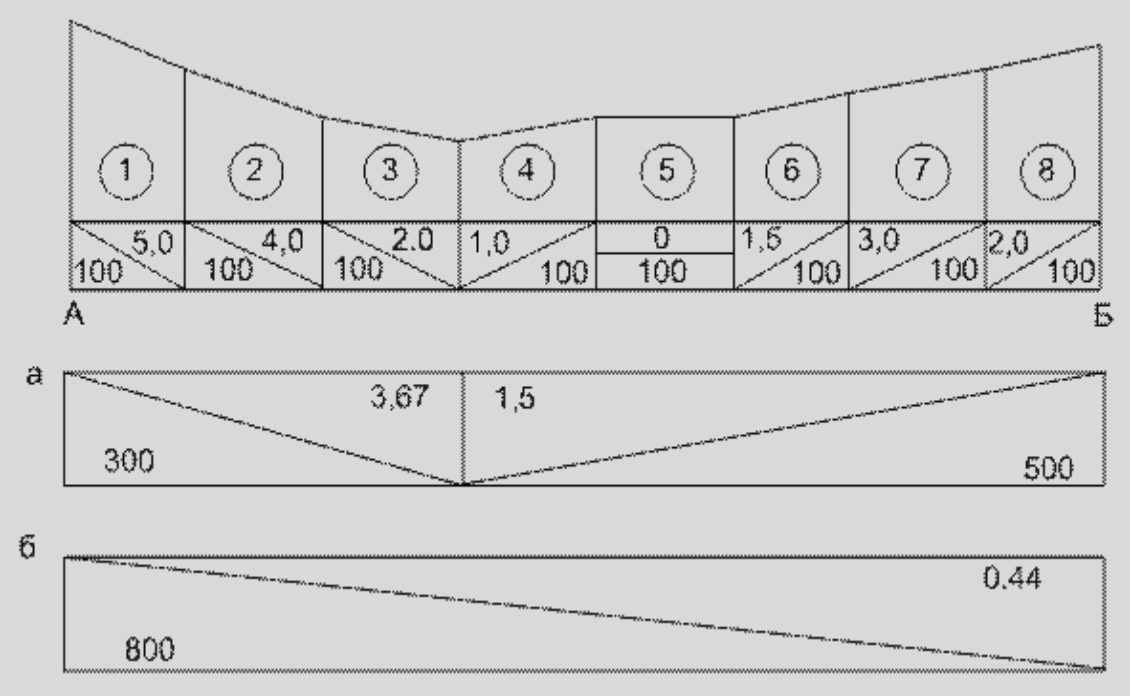

#### **Параметры подвижного состава**

- 1. Масса.
- 2. Ускорение/замедление.
- 3. Электромеханическая характеристика V(I).
- 4. КПД.
- 5. Мощность собственных нужд.
- 6. Порог включения тормозных резисторов.

#### **График движения, пассажиропоток.**

- 1. Количество подвижного состава в разные временные интервалы в двух направлениях.
- 2. Пассажиронаполненность, %.
- 3. Пассажировместимость.

1. Строим характеристику скорости от расстояния V(L) и время от расстояния t(L).

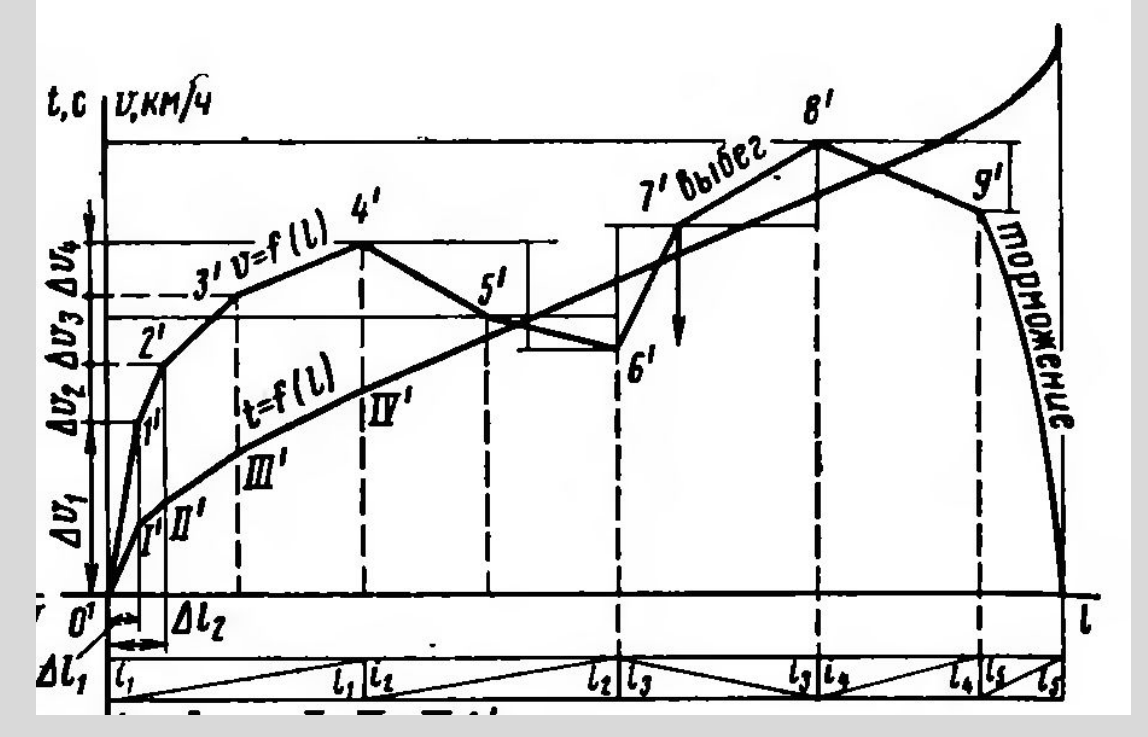

2. Строим характеристику ток от расстояния I(L)

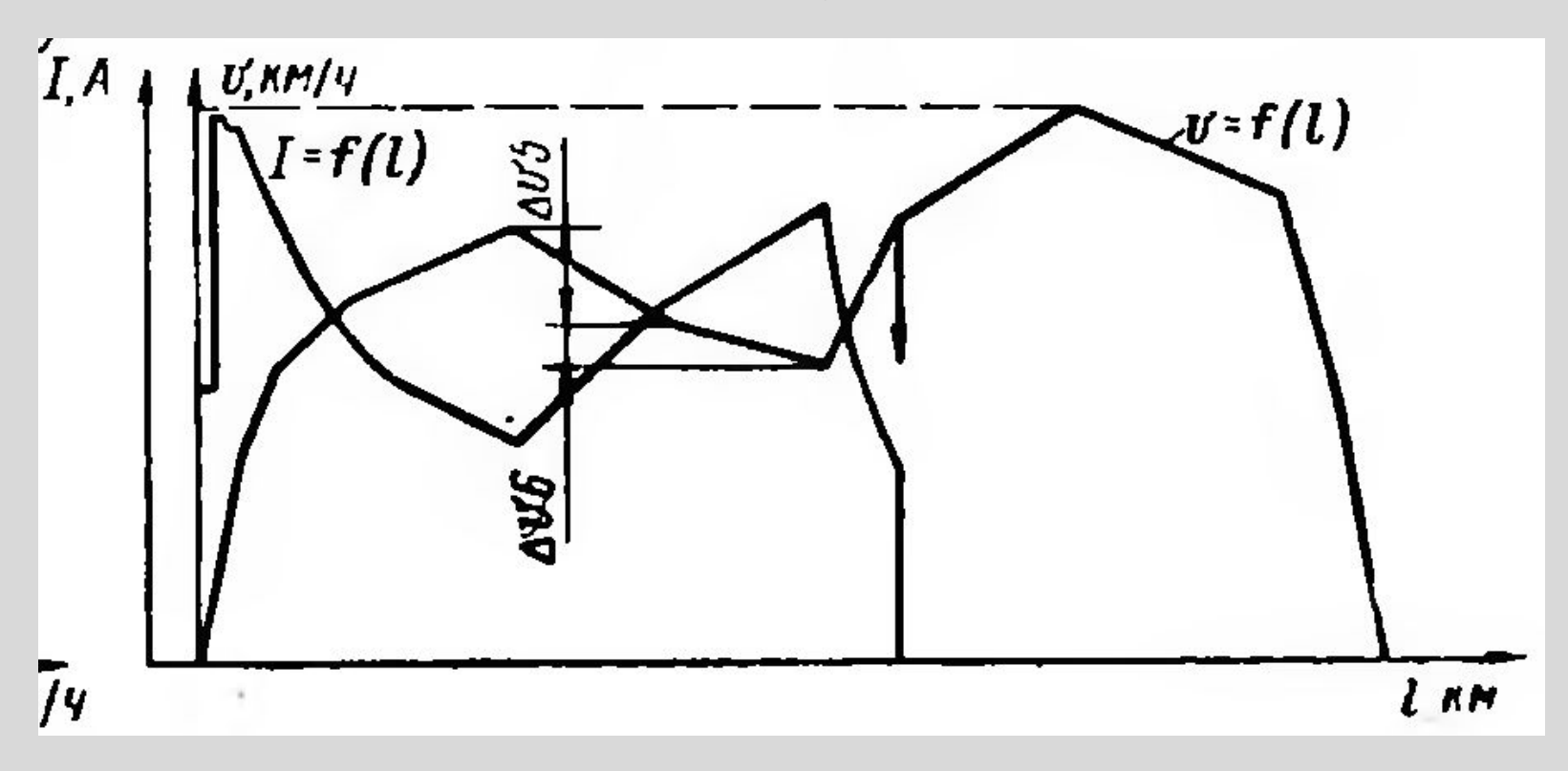

3. Расстановка поездов исходя из текущего графика движения

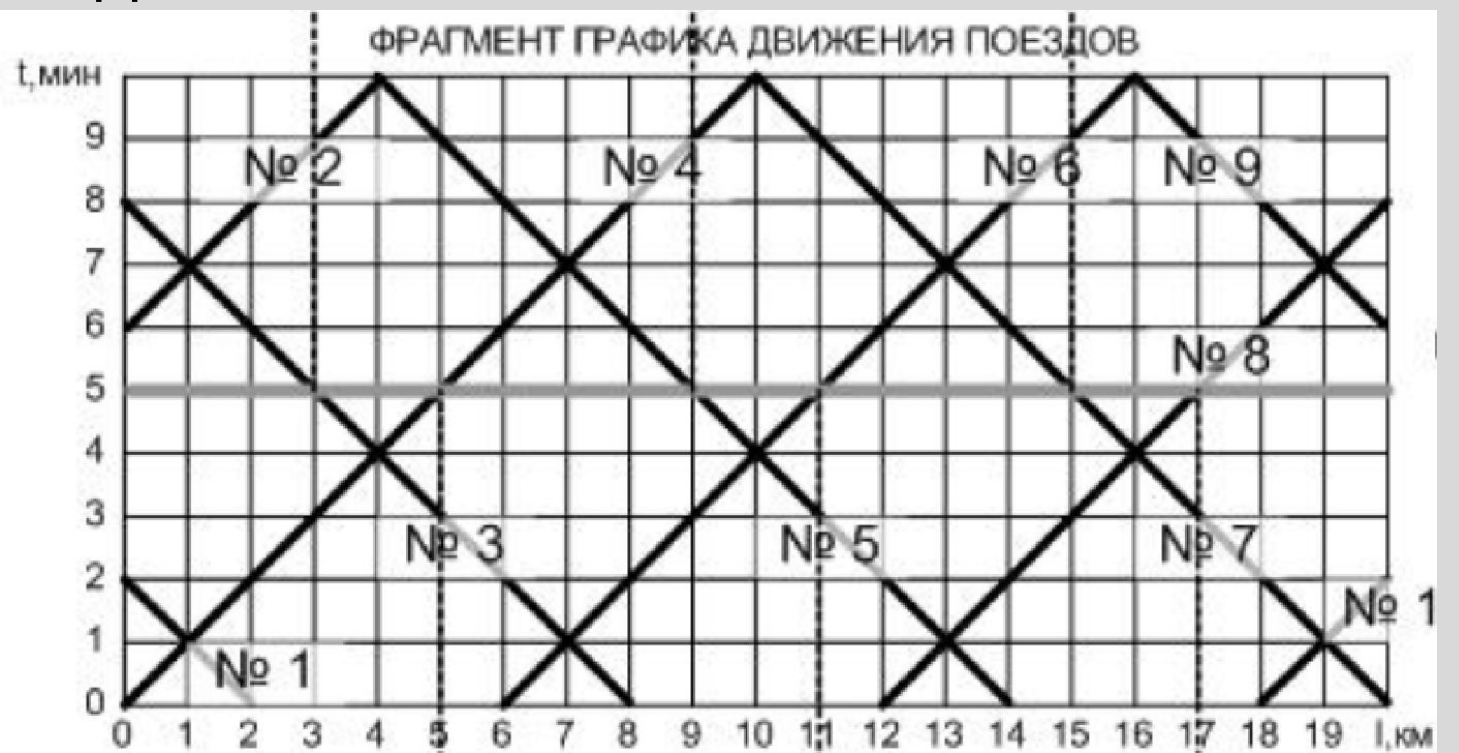

4. Производится дискретизация всего пути на равные промежутки времени.

5. Определяется в каждый момент времени ток каждого поезда методом равномерных сечений.

6. Производится алгебраическое суммирование токов.

7. Строится график изменения тока от времени I(t). Выявляются участки потребления и рекуперации.

8. Определяются максимальные значения токов, средние значения, возникающие перегрузки и уставки автоматов.

9. Определяется падение напряжения в контактной сети.

10. Строятся графики изменения напряжения от времени U(t).

11. Рассчитывается потребление электроэнергии.

## **Среда для расчетов**

Удобным является табличное задание функций, поэтому для ввода исходных данных удобным является использование таблиц Excel.

Расчеты целесообразно алгоритмизировать с помощью встроенного в Excel редактора VBA с применением форм пользователя.

## **Этапы разработки ПО**

- 1. Создание алгоритма метода равномерных сечений в VBA. При этом на первом этапе построение электромеханической характеристики, зависимостей от расстояния и времени провести вручную в табличном виде.
	- 1.1 На первом этапе электромеханическую характеристику задавать приближенно в табличной форме.
	- 1.2 Расстановка поездов производится, исходя из числа пар поездов с помощью вычисления текущего тока поезда. Возможно, первоначально расстановку провести вручную таблично.

## **Этапы разработки ПО**

2. Выполнить программное усреднение для вычисления средних значений токов, мощностей, а также уставок автоматов.

3. Тестирование полученного ПО, сравнение с экспериментальными данными (Киев? Ивано-Франковск?).

4. Усовершенствование ПО.

5. Автоматизация расчетов исходных характеристик.

6. Добавление возможности случайного отклонения поездов от графика движения.

7. Улучшение дизайна и интерфейса пользователя.

8. Получение товарного знака на ПО.

## **Стороннее ПО**

1. Поиск сторонних производителей ПО (Днепр, Харьков).

2. Диалог с производителями, исходя из собственного опыта создания алгоритмов.

3. Получение примеров тяговых расчетов на стороннем ПО для понимания его функционала.

4. Вопросы и уточнения по функциональным возможностям стороннего ПО.

5. Принятие решения о продолжении разработки своего ПО либо закупке стороннего.

## **Дорожная карта по работе с производителем ПО для тяговых расчетов**

- 1.Подписание договора о намерениях покупки ПО. Формирование тестового задания.
- 2.Проверка соответствия требуемых результатов и возможностей ПО согласно слайда 3.
- 3.Проверка достаточности учета исходных данных в объеме, не меньше, чем на слайде 5.
- 4.Определение контрольных точек при тестировании ПО.

**Дорожная карта по работе с производителем ПО для тяговых расчетов**

5. Тестирование ПО.

6. Корректировка и уточнение ПО на каждой контрольной точке тестирования либо отказ от покупки в случае возникновения неразрешимых противоречий.

7. По завершении тестирования принятие решения о покупке ПО.

8. Сервисная поддержка, обучение пользователей, предоставление лицензии.

## **Контрольные точки тестирования ПО**

- 1. Достаточность исходных данных.
- 2. Достаточность получаемых результатов.
- 3. Определение токовой нагрузки подстанции.
- 4. Определение возможности и эффективность рекуперации.
- 5. Построение графиков изменения напряжения и тока на подстанции.
- 6. Определение энергоэффективности и расхода электроэнергии.
- 7. Определение уставок автоматов.

# Благодарим за внимание!

www.pluton.ua